Deutsch - Lesen

# "Freundschaft am See" – eine Lektüre mit Lesebegleitheft erarbeiten

Carsta Coenen Mit Illustrationen von Katharina Friedrich

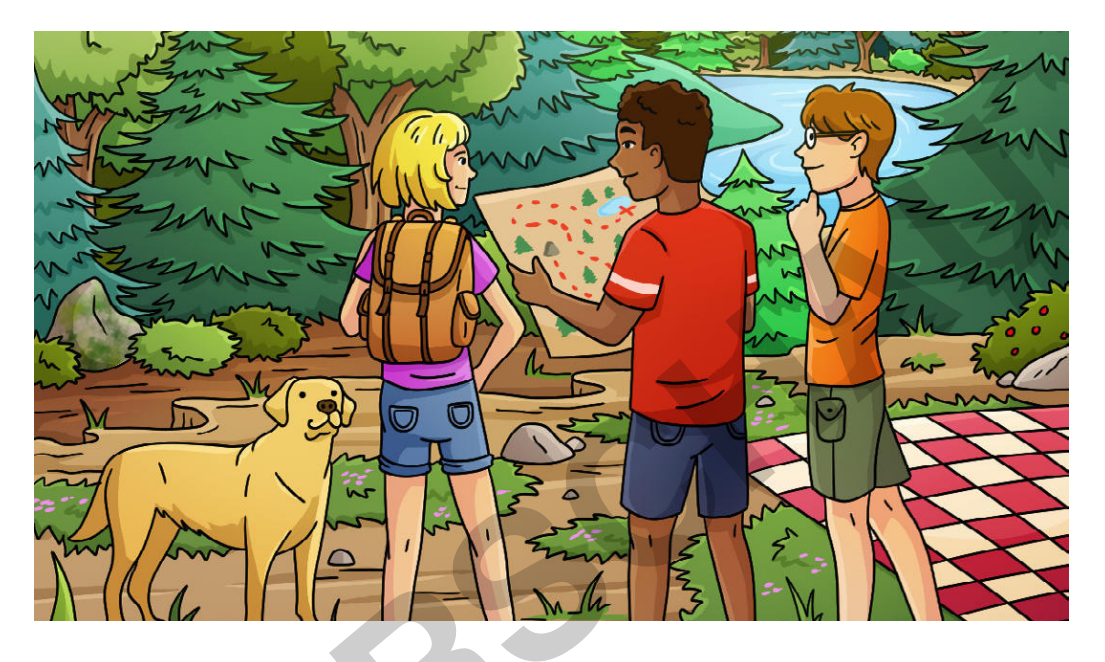

Lesen ist spannend und bereichernd, eröffnet neue Erfahrungshorizonte und schafft Orte der Zuflucht und des Träumens. Die Lektüre lädt ein, spannende Leseerfahrungen zu sammeln und sich durch die Aufgaben im Lesebegleitheft auf Hauptpersonen und Handlung der Lektüre einzulassen sowie sich aktiv damit auseinanderzusetzen. Die Schülerinnen und Schüler lernen Lesestrategien kennen und setzen sich inhaltlich mit einer spannenden Abenteuergeschichte auseinander.

### **KOMPETENZPROFIL**

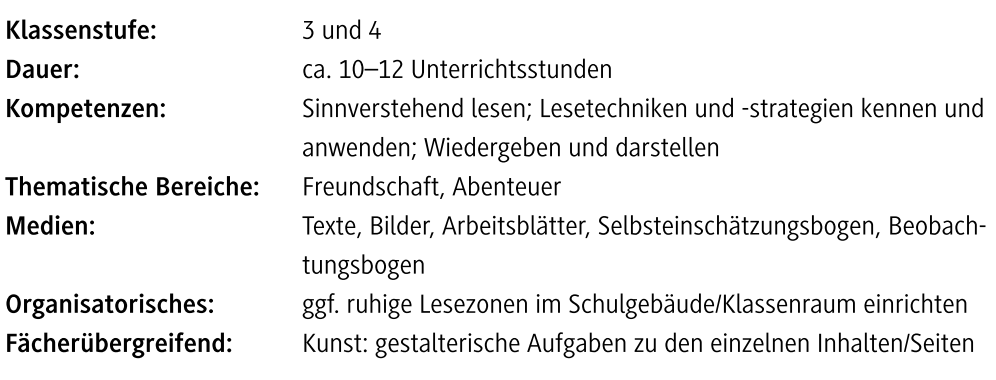

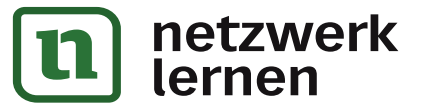

# zur Vollversion

 $\theta$ 

 $\widehat{\triangle}$ 

## Auf einen Blick

### Legende der Abkürzungen:

TX: Text; AL: Anleitung; AB: Arbeitsblatt; BD: Bilder/Bildkarten UG: Unterrichtsgespräch; LV: Lehrervortrag; EA: Einzelarbeit; PA: Partnerarbeit

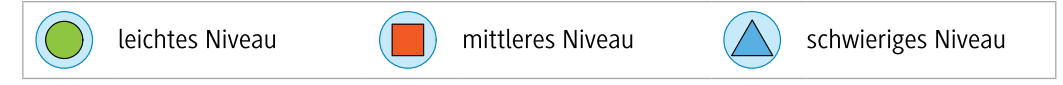

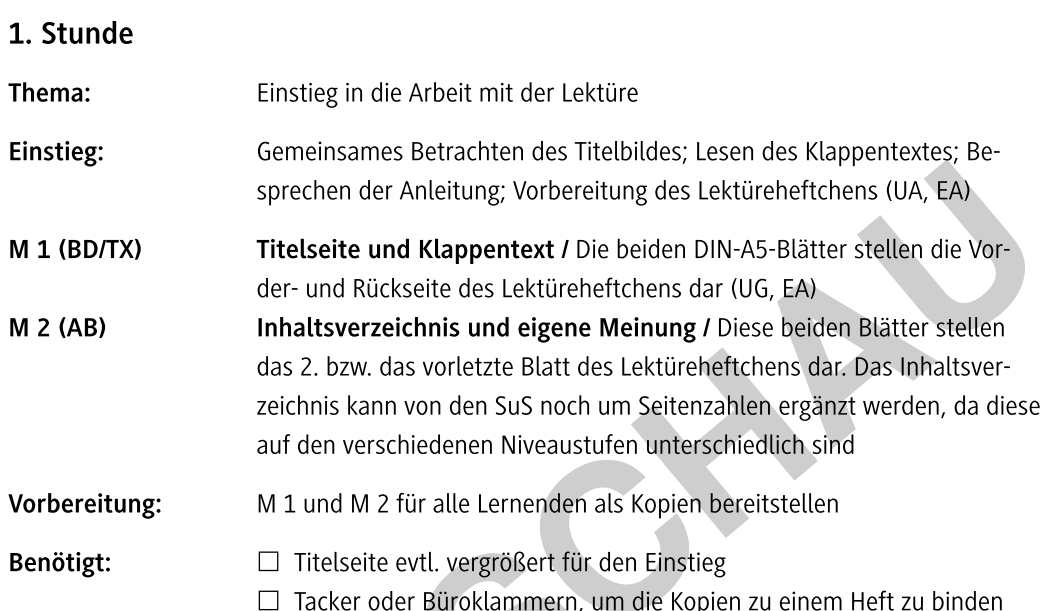

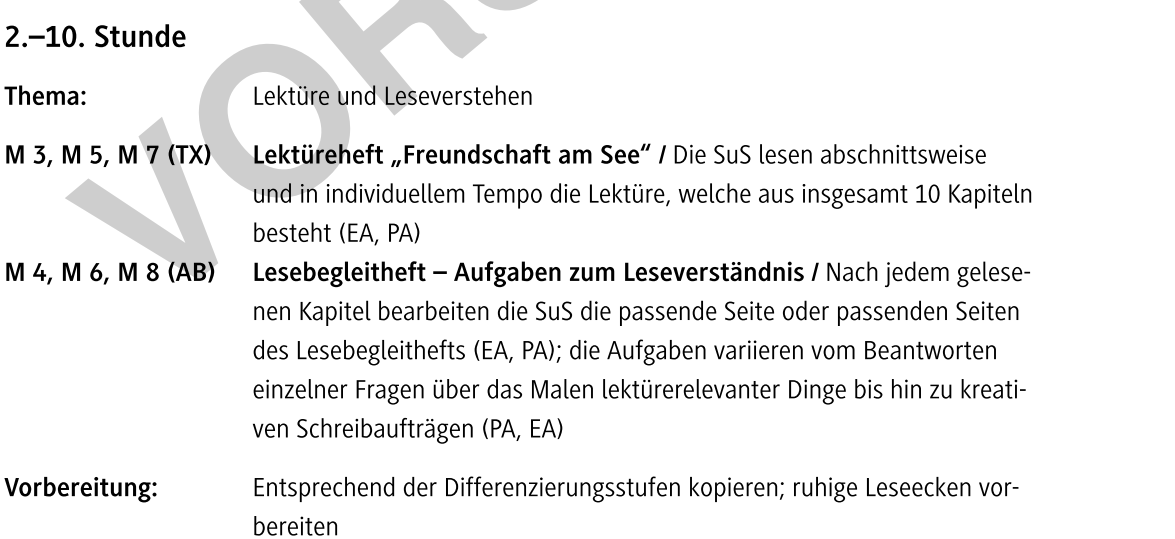

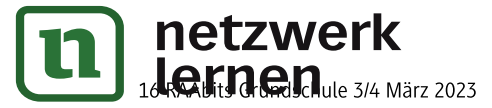

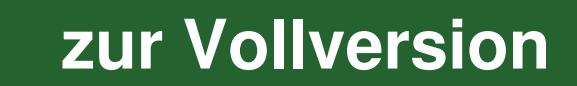

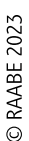

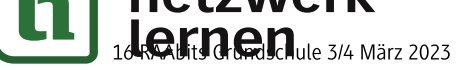

# **zur Vollversion**

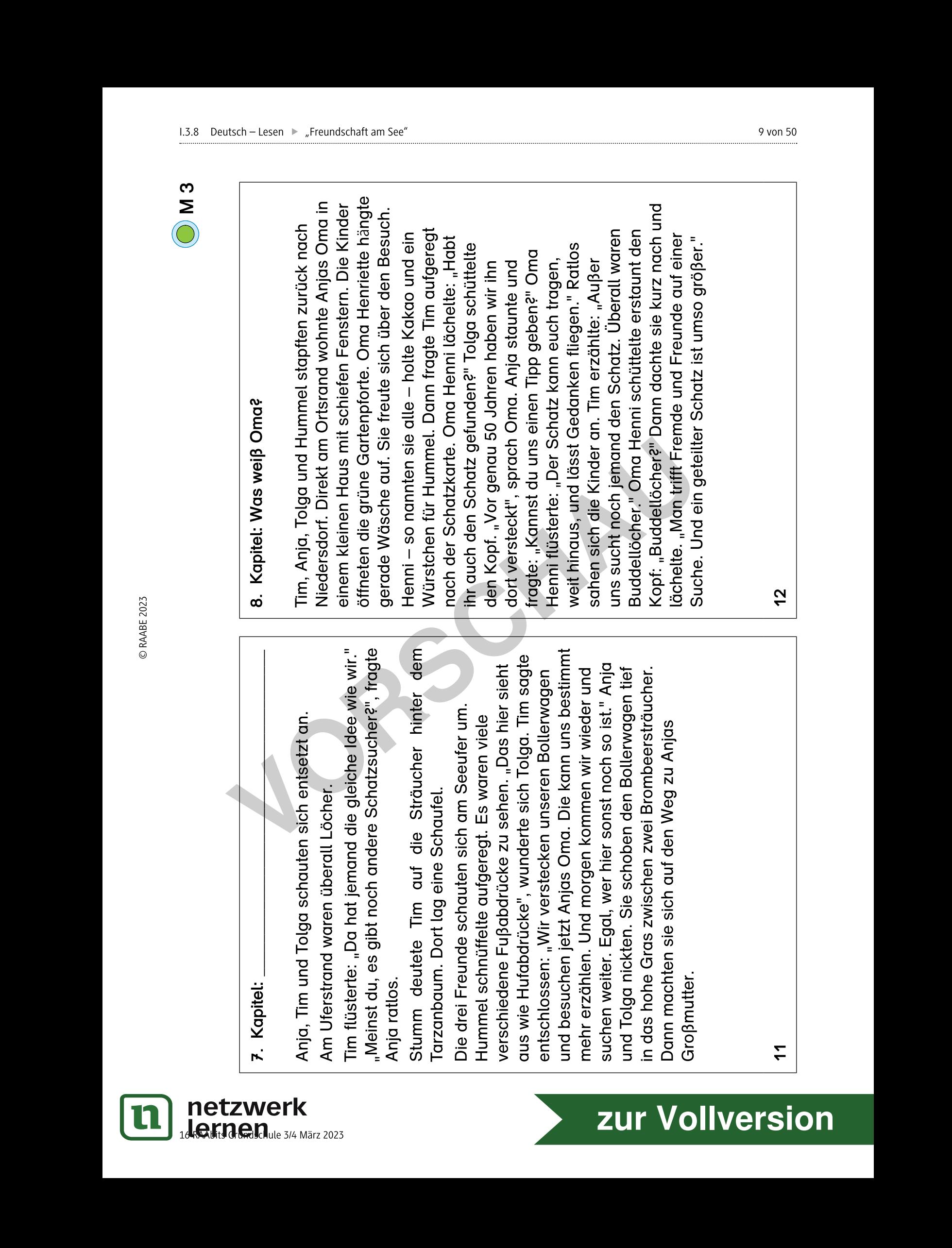

1.5.8 Deutsch – Lesen ▶ "Freundschaft am See" and an See and a second service of the service of the service of the service of the service of the service of the service of the service of the service of the service of the service

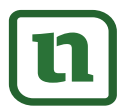

netzwerk<br>lernen

# Lesebegleitheft - Aufgaben zum Leseverständnis

12 von 50

 $\overline{M}$ 

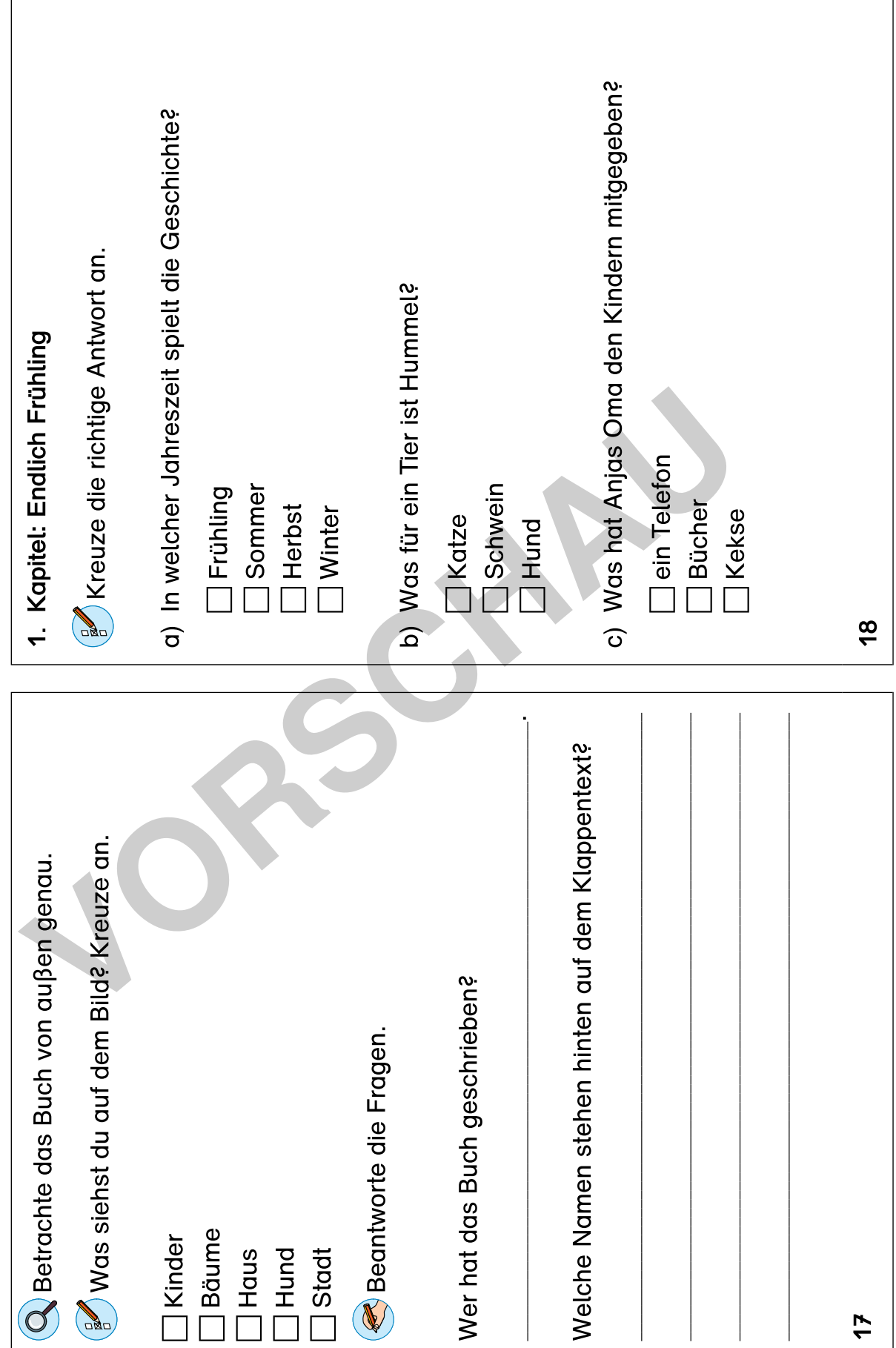

zur Vollversion

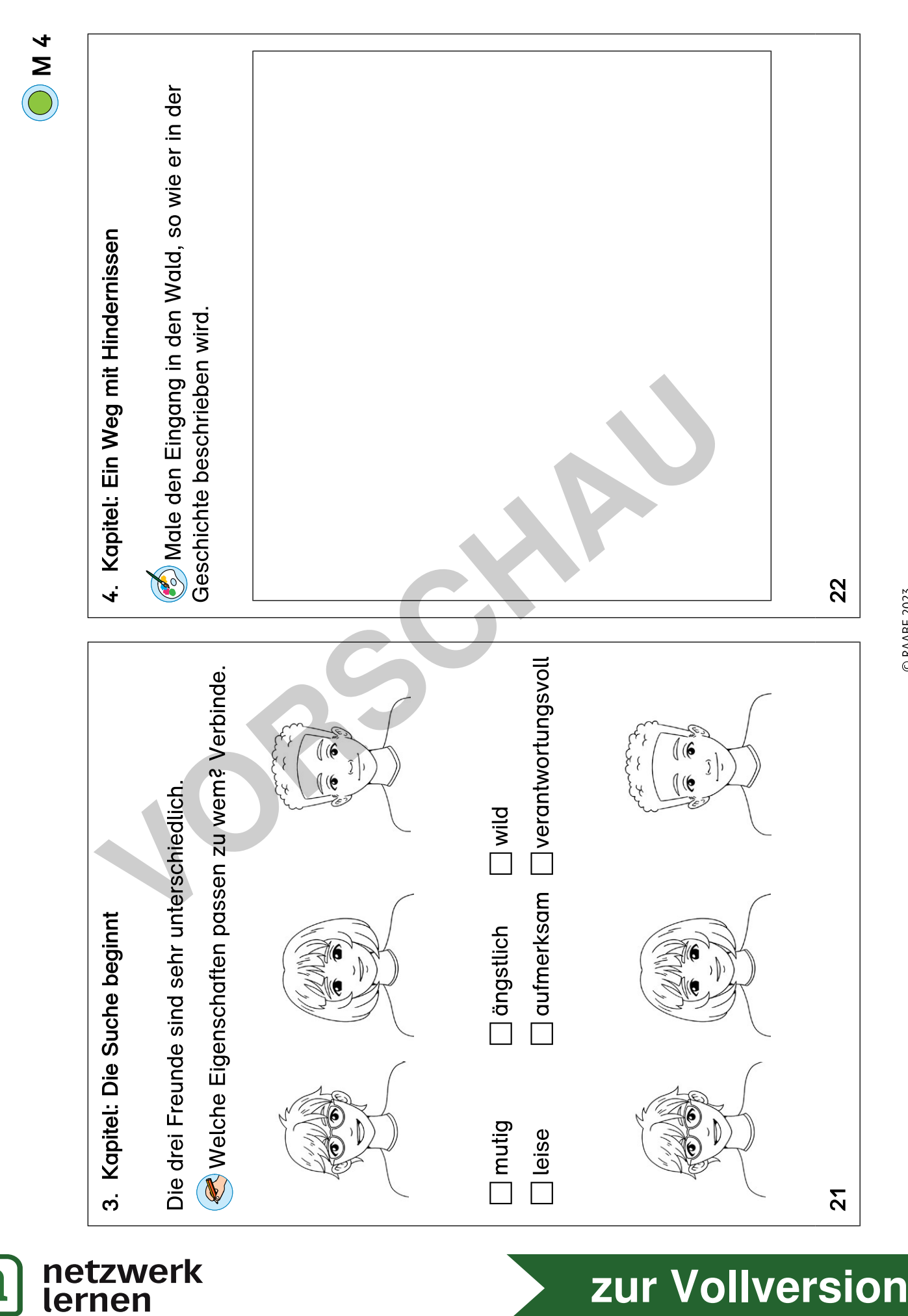

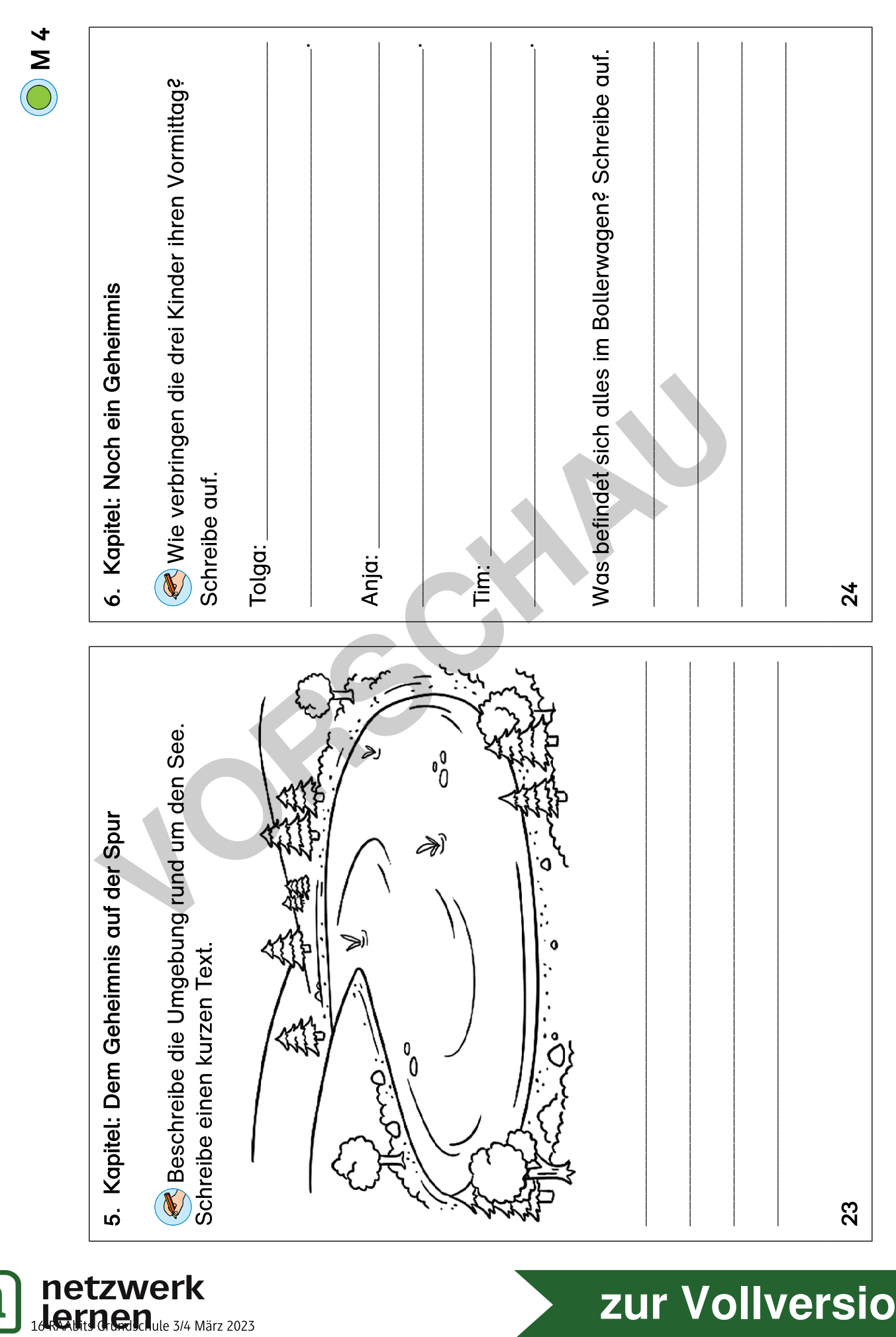

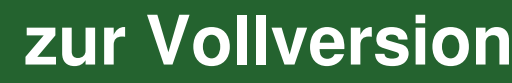

**[1**